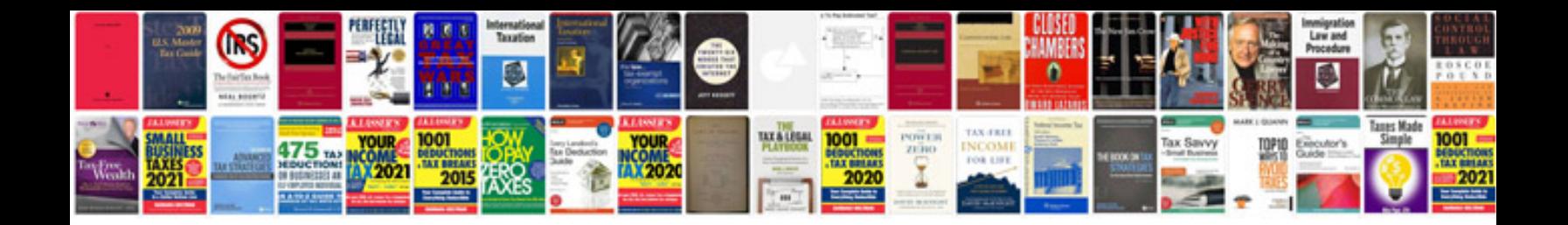

Panasonic nv gs27 manual

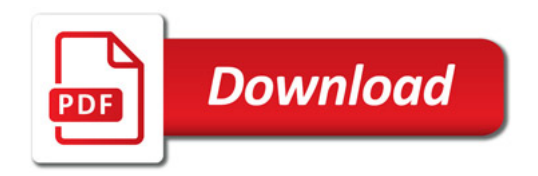

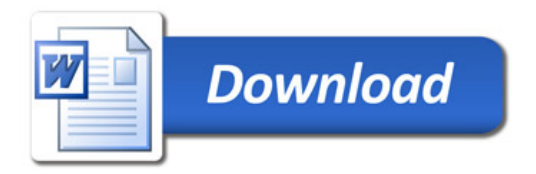